# Package 'notebookutils'

April 8, 2024

Title Dummy R APIs Used in 'Azure Synapse Analytics' for Local Developments

Version 1.5.3

Description

This is a pure dummy interfaces package which mirrors 'MsSparkUtils' APIs <[https://learn.](https://learn.microsoft.com/en-us/azure/synapse-analytics/spark/microsoft-spark-utilities?pivots=programming-language-r) [microsoft.com/en-us/azure/synapse-analytics/spark/microsoft-spark-utilities?](https://learn.microsoft.com/en-us/azure/synapse-analytics/spark/microsoft-spark-utilities?pivots=programming-language-r) [pivots=programming-language-r](https://learn.microsoft.com/en-us/azure/synapse-analytics/spark/microsoft-spark-utilities?pivots=programming-language-r)> of 'Azure Synapse Analytics' <[https:](https://learn.microsoft.com/en-us/azure/synapse-analytics/) [//learn.microsoft.com/en-us/azure/synapse-analytics/](https://learn.microsoft.com/en-us/azure/synapse-analytics/)> for R users, customer of Azure Synapse can download this package from CRAN for local development.

License MIT + file LICENSE

Encoding UTF-8

RoxygenNote 7.3.1

Suggests knitr, rmarkdown

VignetteBuilder knitr

NeedsCompilation no

Author runtimeexp [aut, cre], Microsoft [cph]

Maintainer runtimeexp <runtimeexpdg@microsoft.com>

Repository CRAN

Date/Publication 2024-04-08 03:53:02 UTC

## R topics documented:

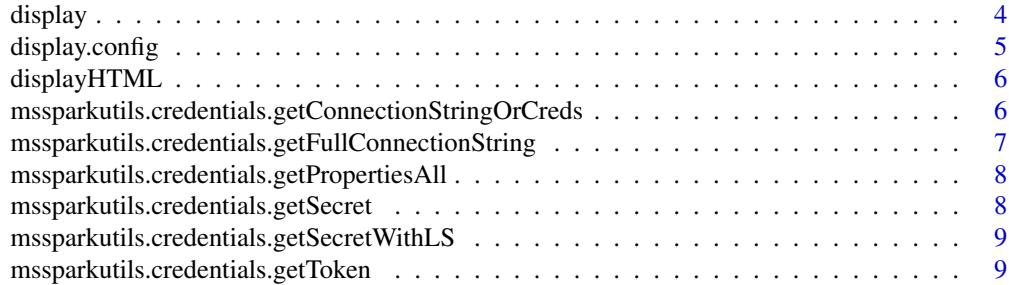

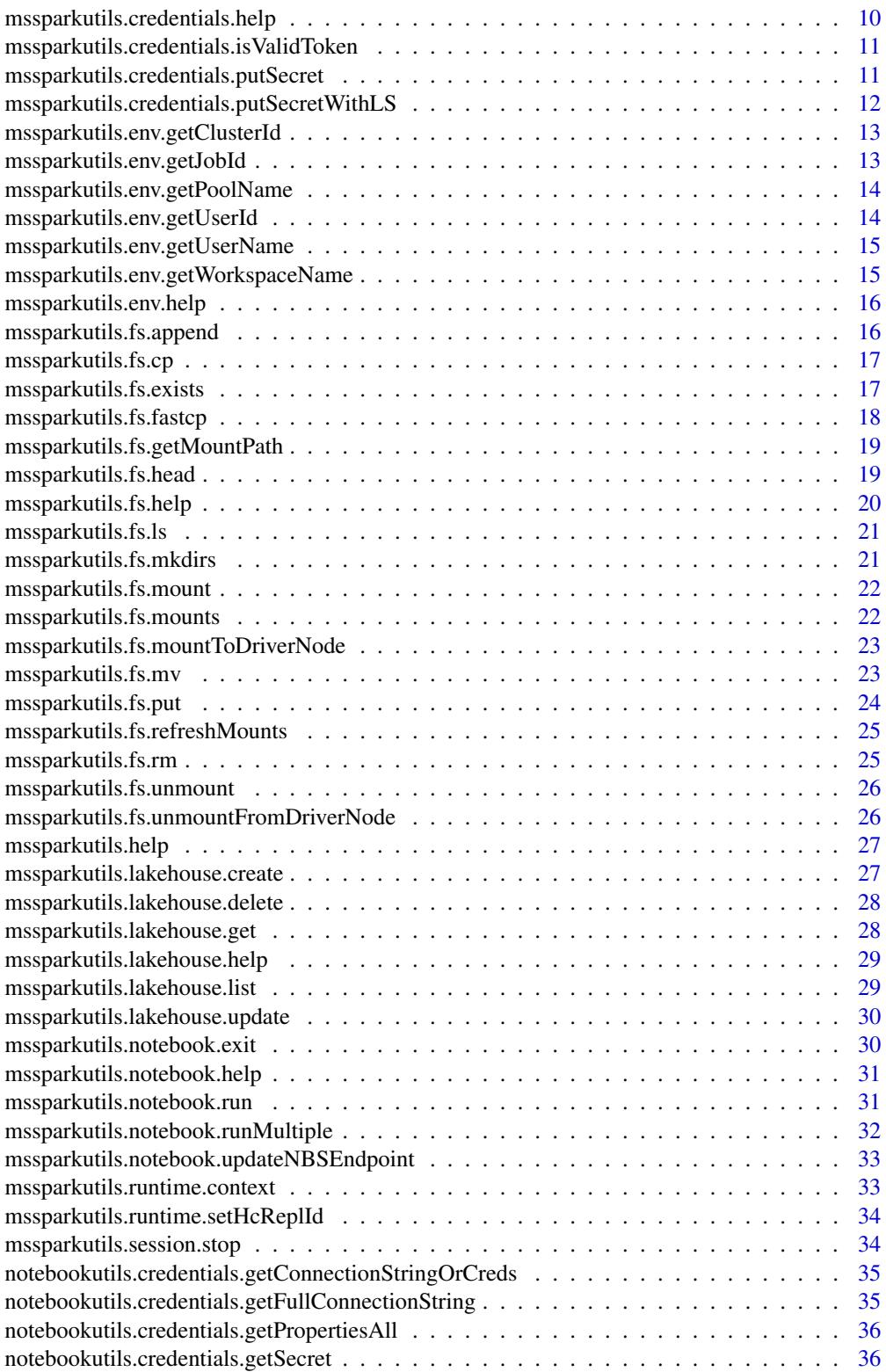

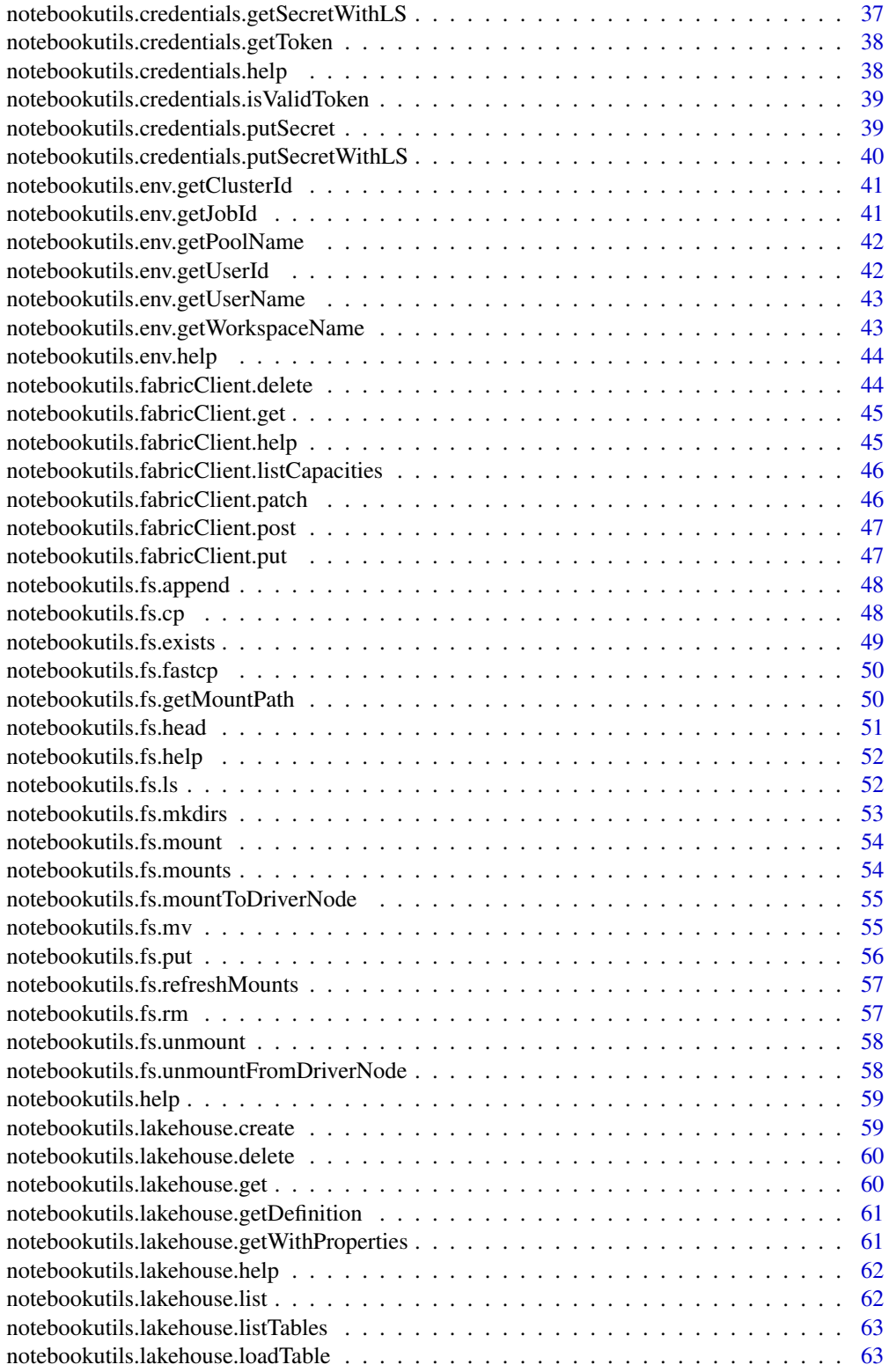

#### <span id="page-3-0"></span>display display and the control of the control of the control of the control of the control of the control of the control of the control of the control of the control of the control of the control of the control of the con

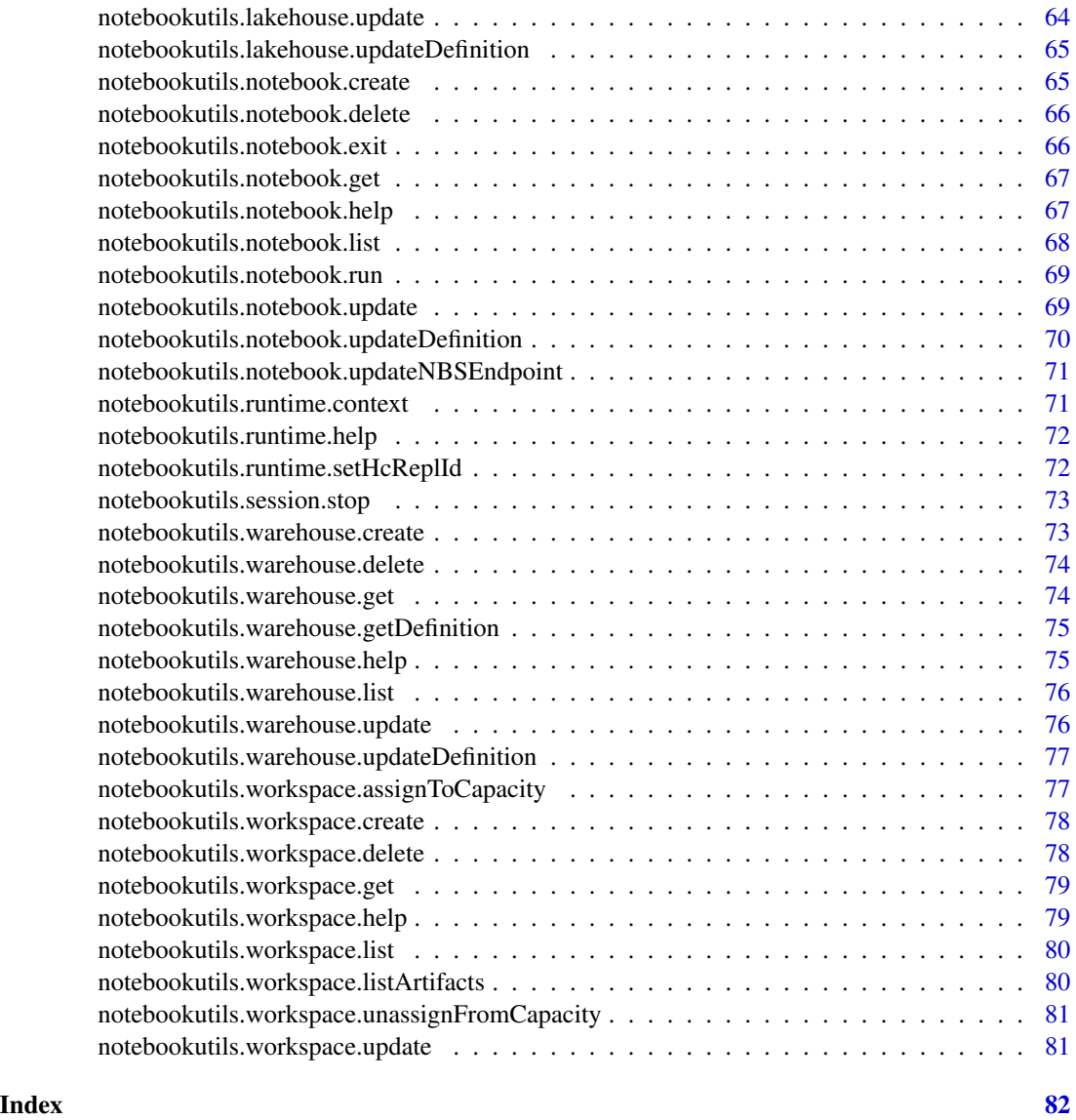

display *Set the dataframe info which needs to be visualized.*

## Description

Set the dataframe info which needs to be visualized.

## Usage

display(dataFrame, isSummary = FALSE)

## <span id="page-4-0"></span>display.config 5

## Arguments

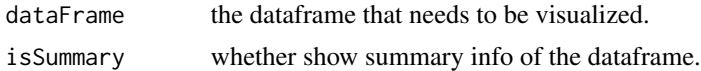

#### Value

No return value, show the first part of passed dataFrame.

#### Examples

```
data <- list(56,78,90,45,67)
df <- data.frame(t(sapply(data,c)))
display(df)
display(df, TRUE)
```
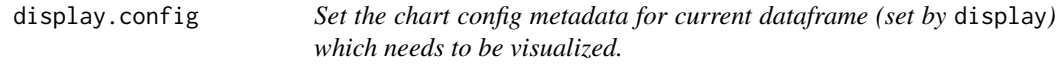

#### Description

Set the chart config metadata for current dataframe (set by display) which needs to be visualized.

#### Usage

```
display.config(
  commId,
  lastCommId = NULL,
 binsNumber = 10,
  category = "table",
 keys = NULL,
  values = NULL,
  series = NULL,
  aggregation = NULL,
  column = NULL
\mathcal{E}
```
## Arguments

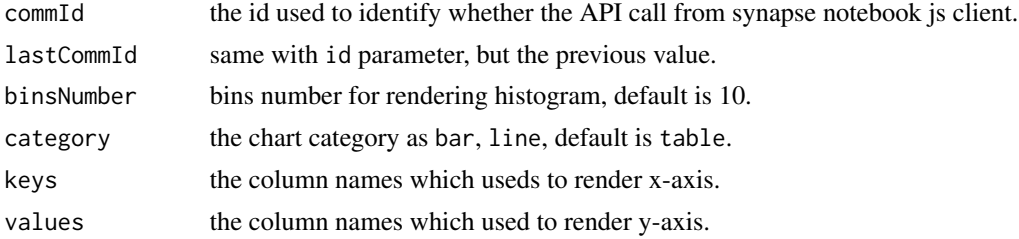

<span id="page-5-0"></span>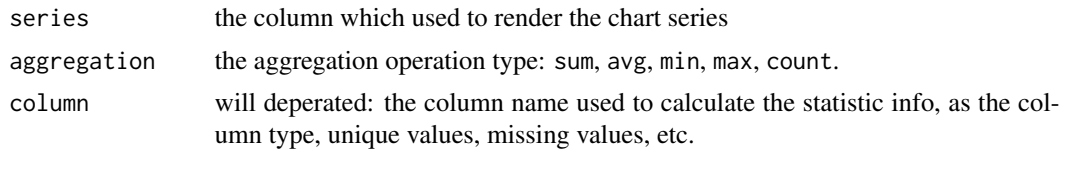

displayHTML *Construct an specific html fragment to synapse notebook front-end for rendering based on user-input html content.*

#### Description

Construct an specific html fragment to synapse notebook front-end for rendering based on userinput html content.

#### Usage

displayHTML(content)

#### Arguments

content html content which user want to render

#### Value

No return value, print the content to mimic the render behavior when used in azure synapse runtime.

## Examples

```
displayHTML('<b>Hello world!</b>')
```
mssparkutils.credentials.getConnectionStringOrCreds

*Take linked service name as input and return connection string or credentials depending on the configuration of the linked service.*

#### Description

Take linked service name as input and return connection string or credentials depending on the configuration of the linked service.

#### Usage

mssparkutils.credentials.getConnectionStringOrCreds(linkedService)

#### <span id="page-6-0"></span>Arguments

linkedService Linked service name.

## Value

A empty string used to mimic credentials returned by azure synapse runtime for linkedService.

#### Examples

mssparkutils.credentials.getConnectionStringOrCreds('AzureDataLakeStorage1')

mssparkutils.credentials.getFullConnectionString *Take linked service name as input and return full connection string with credentials.*

#### Description

Take linked service name as input and return full connection string with credentials.

#### Usage

mssparkutils.credentials.getFullConnectionString(linkedService)

#### Arguments

linkedService Linked service name.

#### Value

A empty string used to mimic connection string returned by azure synapse runtime for linkedService.

#### Examples

mssparkutils.credentials.getConnectionStringOrCreds('AzureDataLakeStorage1')

```
mssparkutils.credentials.getPropertiesAll
```
*Return all the properties of a given linked service in string format.*

## Description

Return all the properties of a given linked service in string format.

#### Usage

mssparkutils.credentials.getPropertiesAll(linkedService)

#### Arguments

linkedService Linked service name.

#### Value

A empty string used to mimic properties string returned by azure synapse runtime for linkedService.

#### Examples

mssparkutils.credentials.getPropertiesAll('AzureDataLakeStorage1')

mssparkutils.credentials.getSecret *Return AKV secret.*

## Description

Return AKV secret.

#### Usage

```
mssparkutils.credentials.getSecret(akvName, secret, linkedService = NULL)
```
#### Arguments

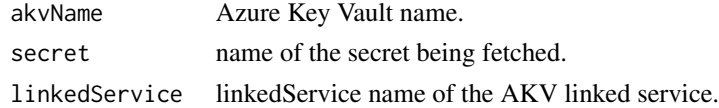

#### Value

A empty string used to mimic secret returned by azure synapse runtime for given akvName and secret.

## <span id="page-8-0"></span>Examples

```
mssparkutils.credentials.getSecret('akvName', 'secretName')
mssparkutils.credentials.getSecret('akvName', 'secretName', 'AzureDataLakeStorage1')
```
mssparkutils.credentials.getSecretWithLS *Return AKV secret using linkedService.*

#### Description

Return AKV secret using linkedService.

#### Usage

```
mssparkutils.credentials.getSecretWithLS(linkedService, secret)
```
## Arguments

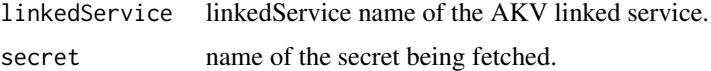

#### Value

A empty string used to mimic secret returned by azure synapse runtime for given linkedService and secret.

#### Examples

mssparkutils.credentials.getSecretWithLS('AzureDataLakeStorage1', 'secretName')

mssparkutils.credentials.getToken *Get AAD token for a resource.*

#### Description

Get AAD token for a resource.

#### Usage

```
mssparkutils.credentials.getToken(audience, name = "")
```
#### <span id="page-9-0"></span>Arguments

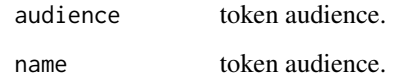

#### Value

A empty string used to mimic token returned by azure synapse runtime for accessing resource audience.

#### Examples

```
mssparkutils.credentials.getToken('synapse')
mssparkutils.credentials.getToken('storage')
mssparkutils.credentials.getToken('storage', 'storage')
```
mssparkutils.credentials.help *Get help message.*

#### Description

Get help message.

#### Usage

mssparkutils.credentials.help()

#### Value

No return value, print empty string to mimic the behavior of help method of mssparkutils credentials module when used in azure synapse runtime.

#### Examples

mssparkutils.credentials.help()

<span id="page-10-0"></span>mssparkutils.credentials.isValidToken

*Returns true if the input token is valid (i.e, hasn't expired).*

#### Description

Returns true if the input token is valid (i.e, hasn't expired).

### Usage

mssparkutils.credentials.isValidToken(token)

### Arguments

token to validate.

#### Value

FALSE to mimic the result if token is invalid.

#### Examples

mssparkutils.credentials.isValidToken('dummyToken')

mssparkutils.credentials.putSecret

*Put AKV secret using with or without linkedService.*

## Description

Put AKV secret using with or without linkedService.

## Usage

```
mssparkutils.credentials.putSecret(
  akvName,
  secretName,
  secretValue,
  linkedService = NULL
\mathcal{E}
```
## <span id="page-11-0"></span>Arguments

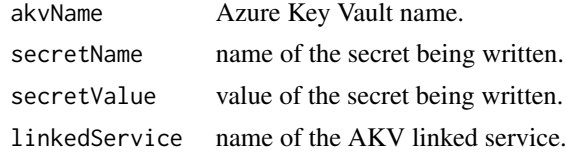

#### Value

The secretValue been written.

#### Examples

```
mssparkutils.credentials.putSecret('akvName', 'secretName', 'secretValue')
mssparkutils.credentials.putSecret('akvName', 'secretName', 'secretValue', 'AzureDataLakeStorage1')
```
mssparkutils.credentials.putSecretWithLS *Put AKV secret using linkedService.*

#### Description

Put AKV secret using linkedService.

#### Usage

```
mssparkutils.credentials.putSecretWithLS(
  linkedService,
  secretName,
  secretValue
)
```
#### Arguments

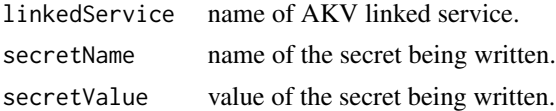

#### Value

The secretValue been written.

#### Examples

mssparkutils.credentials.putSecretWithLS('AzureDataLakeStorage1', 'secretName', 'secretValue')

<span id="page-12-0"></span>mssparkutils.env.getClusterId

*Get cluster id.*

## Description

Get cluster id.

#### Usage

mssparkutils.env.getClusterId()

## Value

A empty string used to mimic cluster id of azure synapse runtime.

#### Examples

mssparkutils.env.getClusterId()

mssparkutils.env.getJobId *Get job Id.*

## Description

Get job Id.

#### Usage

```
mssparkutils.env.getJobId()
```
## Value

A empty string used to mimic the id of spark job been submitted to azure synapse runtime.

## Examples

mssparkutils.env.getJobId()

<span id="page-13-0"></span>mssparkutils.env.getPoolName

*Get pool name.*

## Description

Get pool name.

## Usage

mssparkutils.env.getPoolName()

### Value

A empty string used to mimic the name of user's azure synapse spark pool.

## Examples

mssparkutils.env.getPoolName()

mssparkutils.env.getUserId *Get user Id.*

## Description

Get user Id.

#### Usage

mssparkutils.env.getUserId()

## Value

A empty string used to mimic the id of user.

## Examples

mssparkutils.env.getUserId()

<span id="page-14-0"></span>mssparkutils.env.getUserName

*Get user name.*

## Description

Get user name.

#### Usage

mssparkutils.env.getUserName()

## Value

A empty string used to mimic the name of user.

#### Examples

mssparkutils.env.getUserName()

mssparkutils.env.getWorkspaceName *Get workspace name.*

## Description

Get workspace name.

#### Usage

mssparkutils.env.getWorkspaceName()

## Value

A empty string used to mimic the id of the user's azure synapse workspace.

## Examples

mssparkutils.env.getWorkspaceName()

<span id="page-15-0"></span>mssparkutils.env.help *Get help message.*

## Description

Get help message.

#### Usage

mssparkutils.env.help()

#### Value

No return value, print empty string to mimic the behavior of help method of mssparkutils env module when used in azure synapse runtime.

#### Examples

mssparkutils.env.help()

mssparkutils.fs.append

*Append the given String to a file, encoded in UTF-8.*

## Description

Append the given String to a file, encoded in UTF-8.

#### Usage

```
mssparkutils.fs.append(file, content, createFileIfNotExists = FALSE)
```
#### Arguments

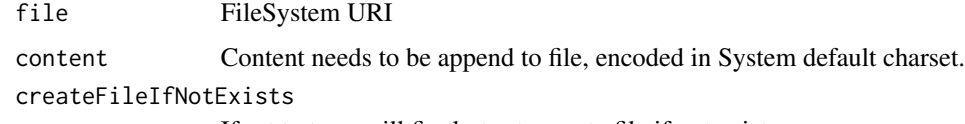

If set to true, will firstly try to create file if not exists.

#### Value

FALSE to mimic the result if file content append fail.

#### <span id="page-16-0"></span>mssparkutils.fs.cp 17

#### Examples

```
mssparkutils.fs.append("/tmp/my-file", "Hello world!")
mssparkutils.fs.append("/tmp/my-file", "Hello world!", TRUE)
```
mssparkutils.fs.cp *Copies a file or directory, possibly across FileSystems.*

#### Description

Copies a file or directory, possibly across FileSystems.

#### Usage

mssparkutils.fs.cp(from, to, recurse = FALSE)

#### Arguments

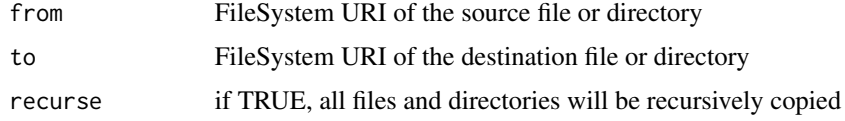

#### Value

FALSE to mimic the result if file or directory from fail to copy to to.

#### Examples

```
mssparkutils.fs.cp("/tmp/my-folder/a", "adls://xxx/tmp/b")
mssparkutils.fs.cp("/tmp/my-folder/a", "adls://xxx/tmp/b", TRUE)
```
mssparkutils.fs.exists

*Check if a file or directory exists.*

#### Description

Check if a file or directory exists.

#### Usage

mssparkutils.fs.exists(file)

#### Arguments

file FileSystem URI

#### Value

TRUE if the file or directory exists

### Examples

```
## Not run:
mssparkutils.fs.exists("/tmp/my-file")
```
## End(Not run)

mssparkutils.fs.fastcp

*Copies a file or directory via azcopy, possibly across FileSystems.*

#### Description

Copies a file or directory via azcopy, possibly across FileSystems.

#### Usage

```
mssparkutils.fs.fastcp(from, to, recurse = TRUE, extraConfigs = NULL)
```
#### Arguments

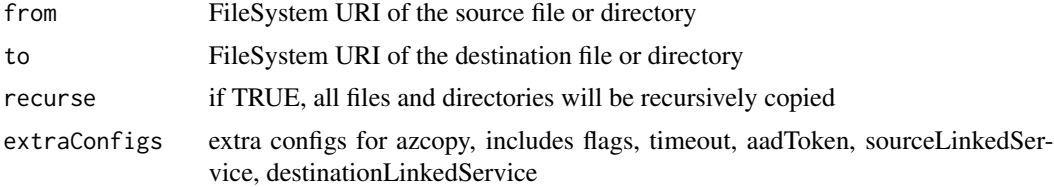

## Value

TRUE if all files were successfully copied

## Examples

```
## Not run:
mssparkutils.fs.fastcp("file:/tmp/my-folder/a", "adls://xxx/tmp/b")
## End(Not run)
```
<span id="page-17-0"></span>

<span id="page-18-0"></span>mssparkutils.fs.getMountPath

*Gets the local path of the mount point.*

#### Description

Gets the local path of the mount point.

#### Usage

```
mssparkutils.fs.getMountPath(mountPoint, scope = "job")
```
## Arguments

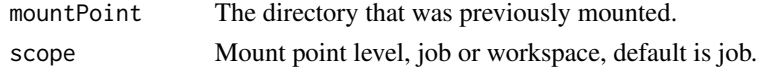

#### Value

Empty string to mimic the local mounted path related to mountPoint.

#### Examples

```
mssparkutils.fs.getMountPath("/mnt")
mssparkutils.fs.getMountPath("/mnt", "job")
```
mssparkutils.fs.head *Returns up to the first 'maxBytes' bytes of the given file as a String encoded in UTF-8.*

#### Description

Returns up to the first 'maxBytes' bytes of the given file as a String encoded in UTF-8.

#### Usage

```
mssparkutils.fs.head(file, maxBytes = 65535)
```
#### Arguments

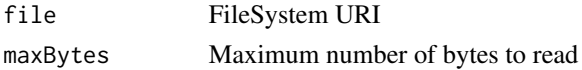

#### Value

Empty string to mimic the returned content of file.

#### Examples

```
mssparkutils.fs.head("/tmp/my-folder/my-file")
mssparkutils.fs.head("/tmp/my-folder/my-file", 1000)
```
mssparkutils.fs.help *mssparkutils.fs provides utilities for working with various FileSystems.*

#### Description

Below is overview about the available methods:

#### Usage

```
mssparkutils.fs.help(methodName = "")
```
#### Arguments

methodName method name to get more information.

#### Details

mssparkutils.fs.cp: Copies a file or directory, possibly across FileSystems mssparkutils.fs.mv: Moves a file or directory, possibly across FileSystems mssparkutils.fs.ls: Array -> Lists the contents of a directory mssparkutils.fs.mkdirs: Creates the given directory if it does not exist, also creating any necessary parent directories mssparkutils.fs.put: Writes the given String out to a file, encoded in UTF-8 mssparkutils.fs.head: Returns up to the first 'maxBytes' bytes of the given file as a String encoded in UTF-8 mssparkutils.fs.append: Append the content to a file mssparkutils.fs.rm: Removes a file or directory

#### Value

No return value, print empty string to mimic the behavior of help method of mssparkutils fs module when used in azure synapse runtime.

#### Examples

```
mssparkutils.fs.help()
mssparkutils.fs.help("ls")
```
<span id="page-19-0"></span>

<span id="page-20-0"></span>mssparkutils.fs.ls *Lists the contents of a directory.*

#### Description

Lists the contents of a directory.

### Usage

```
mssparkutils.fs.ls(dir)
```
#### Arguments

dir FileSystem URI

#### Value

Empty list to mimic the file list under dir.

#### Examples

mssparkutils.fs.ls("/tmp/my-folder/")

```
mssparkutils.fs.mkdirs
```
*Creates the given directory if it does not exist, also creating any necessary parent \* directories.*

## Description

Creates the given directory if it does not exist, also creating any necessary parent \* directories.

#### Usage

```
mssparkutils.fs.mkdirs(dir)
```
#### Arguments

dir FileSystem URI

#### Value

FALSE to mimic the result if dir creation fail.

## Examples

mssparkutils.fs.mkdirs("/tmp/a/b/c")

<span id="page-21-0"></span>mssparkutils.fs.mount *Attach remote storage (Blob, Gen2, Azure File Share) to all working nodes (driver node and worker nodes)*

#### Description

Attach remote storage (Blob, Gen2, Azure File Share) to all working nodes (driver node and worker nodes)

#### Usage

```
mssparkutils.fs.mount(source, mountPoint, extraConfigs = NULL)
```
#### Arguments

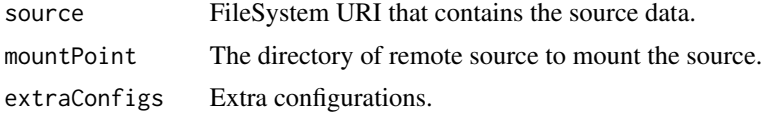

#### Value

FALSE to mimic the result if mountPoint creation fail.

#### Examples

mssparkutils.fs.mount("abfss://xxx.dfs.core.windows.net", "/mnt")

mssparkutils.fs.mounts

*Show information about what is mounted. Any credentials used to mount the mount points listed will not be displayed.*

#### Description

Show information about what is mounted. Any credentials used to mount the mount points listed will not be displayed.

#### Usage

mssparkutils.fs.mounts(extraConfigs = NULL)

#### Arguments

extraConfigs Extra configurations.

## <span id="page-22-0"></span>Value

The list of MountPointInfo.

```
mssparkutils.fs.mountToDriverNode
                         Attach remote storage (Blob, Gen2, Azure File Share) to driver node
```
#### Description

Attach remote storage (Blob, Gen2, Azure File Share) to driver node

## Usage

```
mssparkutils.fs.mountToDriverNode(source, mountPoint, extraConfigs = NULL)
```
## Arguments

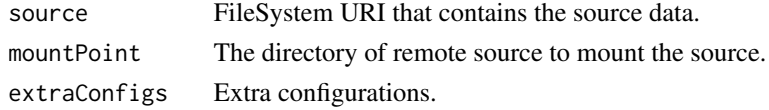

## Value

TRUE if the path was successfully mounted.

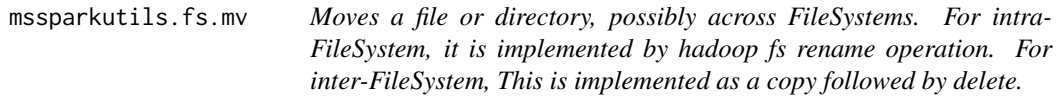

#### Description

Moves a file or directory, possibly across FileSystems. For intra-FileSystem, it is implemented by hadoop fs rename operation. For inter-FileSystem, This is implemented as a copy followed by delete.

#### Usage

```
mssparkutils.fs.mv(from, to, createPath = FALSE, overwrite = FALSE)
```
## Arguments

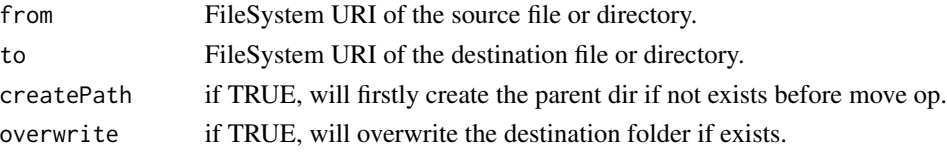

## <span id="page-23-0"></span>Value

FALSE to mimic the result of mv operation fail.

## Examples

```
mssparkutils.fs.mv("/tmp/my-folder/", "adls:/xxx/tmp/b")
```
mssparkutils.fs.put *Writes the given String out to a file, encoded in UTF-8.*

## Description

Writes the given String out to a file, encoded in UTF-8.

#### Usage

```
mssparkutils.fs.put(file, content, overwrite = FALSE)
```
#### Arguments

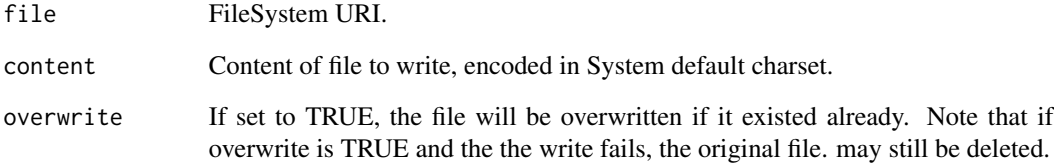

## Value

FALSE to mimic the result of file put operation fail.

#### Examples

mssparkutils.fs.put("/tmp/my-file", "Hello world!", TRUE)

<span id="page-24-0"></span>mssparkutils.fs.refreshMounts

*Refresh workspace level mount points.*

#### Description

Refresh workspace level mount points.

#### Usage

mssparkutils.fs.refreshMounts()

## Value

FALSE to mimic the refreshMounts fail to refresh mount info.

## Examples

mssparkutils.fs.refreshMounts()

mssparkutils.fs.rm *Removes a file or directory.*

## Description

Removes a file or directory.

## Usage

```
mssparkutils.fs.rm(dir, recurse = FALSE)
```
#### Arguments

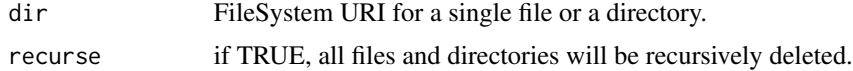

#### Value

FALSE to mimic the result of dir deletion fail.

#### Examples

mssparkutils.fs.rm("/tmp/my-folder/", TRUE)

<span id="page-25-0"></span>mssparkutils.fs.unmount

*Removes a mount point.*

#### Description

Removes a mount point.

#### Usage

mssparkutils.fs.unmount(mountPoint)

#### Arguments

mountPoint The directory that was previously mounted.

#### Value

FALSE to mimic the result of unmount mountPoint fail.

## Examples

```
mssparkutils.fs.unmount("/mnt")
```
mssparkutils.fs.unmountFromDriverNode *Removes a mount point from driver node.*

#### Description

Removes a mount point from driver node.

#### Usage

mssparkutils.fs.unmountFromDriverNode(mountPoint)

## Arguments

mountPoint The directory that was previously mounted.

#### Value

TRUE if the mount point was successfully unmounted.

## <span id="page-26-0"></span>Description

Get help message for this module.

#### Usage

```
mssparkutils.help(methodName = "")
```
#### Arguments

methodName method name to get more information.

## Value

No return value, print empty string to mimic the behavior of help method of mssparkutils module when used in azure synapse runtime.

#### Examples

mssparkutils.help()

mssparkutils.lakehouse.create *Create a lakehouse*

#### Description

Create a lakehouse

#### Usage

```
mssparkutils.lakehouse.create(
  name,
  description = ",
  definition = ",
  workspaceId = \sin\mathcal{E}
```
## Arguments

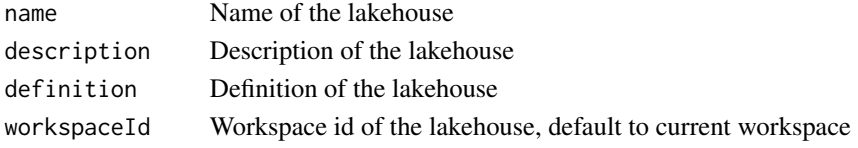

#### Value

A lakehouse object

mssparkutils.lakehouse.delete

*Delete a lakehouse*

#### Description

Delete a lakehouse

## Usage

mssparkutils.lakehouse.delete(name, workspaceId = "")

#### Arguments

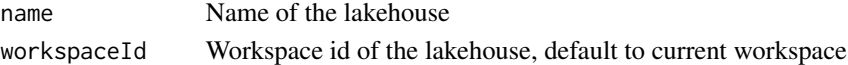

mssparkutils.lakehouse.get

*Get a lakehouse*

#### Description

Get a lakehouse

#### Usage

```
mssparkutils.lakehouse.get(name = "", workspaceId = "")
```
#### Arguments

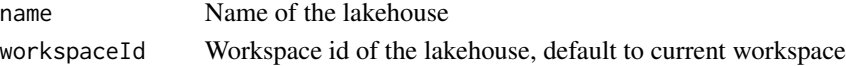

## Value

A lakehouse object

<span id="page-27-0"></span>

<span id="page-28-0"></span>mssparkutils.lakehouse.help

*The lakehouse module.*

#### Description

mssparkutils.lakehouse.create(name: String, description: String, workspaceId: String): Lakehouse -> Create a lakehouse mssparkutils.lakehouse.get(name: String, workspaceId: String): Lakehouse -> Get a lakehouse mssparkutils.lakehouse.delete(name: String, workspaceId: String): void -> Delete a lakehouse mssparkutils.lakehouse.update(name: String, newName: String, description: String, workspaceId: String): Lakehouse -> Update a lakehouse

#### Usage

```
mssparkutils.lakehouse.help(methodName = "")
```
#### Arguments

methodName method name to get more information

mssparkutils.lakehouse.list

*List all lakehouses*

## Description

List all lakehouses

#### Usage

```
mssparkutils.lakehouse.list(workspaceId = "", maxResults = 1000L)
```
#### Arguments

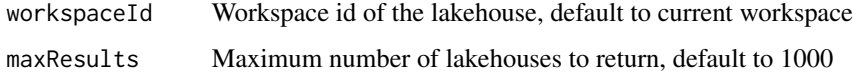

#### Value

A list of lakehouse objects

<span id="page-29-0"></span>mssparkutils.lakehouse.update

*Update a lakehouse*

#### Description

Update a lakehouse

#### Usage

```
mssparkutils.lakehouse.update(
  name,
 newName,
  description = ",
 workspaceId = "\mathcal{E}
```
## Arguments

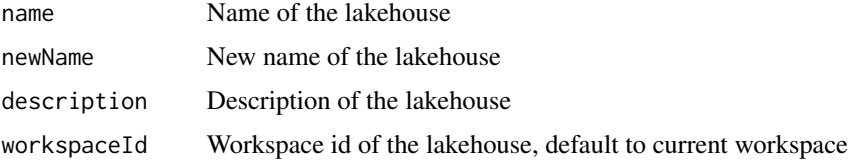

#### Value

A lakehouse object

mssparkutils.notebook.exit

*This method lets you exit a notebook with a value.*

#### Description

This method lets you exit a notebook with a value.

## Usage

mssparkutils.notebook.exit(value)

#### Arguments

value the value to return when exiting.

## <span id="page-30-0"></span>Value

No return value, mimic behavior to set the notebook run exit value using value.

#### Examples

```
mssparkutils.notebook.exit('exitVal')
```
mssparkutils.notebook.help *The notebook module.*

#### Description

The notebook module.

#### Usage

mssparkutils.notebook.help(methodName = "")

#### Arguments

methodName method name to get more information.

#### Value

No return value, print empty string to mimic the behavior of help method of mssparkutils notebook module when used in azure synapse runtime.

#### Examples

```
mssparkutils.notebook.help()
mssparkutils.notebook.help("run")
```
mssparkutils.notebook.run

*Runs a notebook and returns its exit value. The notebook will run in the current livy session context by default.*

#### Description

Runs a notebook and returns its exit value. The notebook will run in the current livy session context by default.

#### <span id="page-31-0"></span>Usage

```
mssparkutils.notebook.run(path, timeoutSeconds = 90, arguments = NULL)
```
#### Arguments

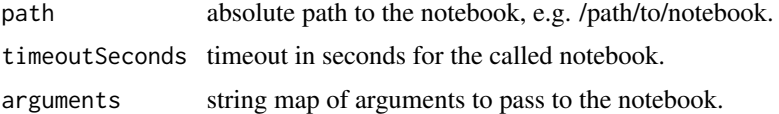

#### Value

Empty string to mimic the exitVal set by mssparkutils.notebook.exit.

#### Examples

```
mssparkutils.notebook.run('NB1')
mssparkutils.notebook.run('NB1', 200)
mssparkutils.notebook.run('NB1', 200, list("input"=30))
```
mssparkutils.notebook.runMultiple

*Runs multiple notebooks concurrently with support for dependency relationships. Details can be found in mssparkutils.notebook.help("runMultiple").*

## Description

Runs multiple notebooks concurrently with support for dependency relationships. Details can be found in mssparkutils.notebook.help("runMultiple").

#### Usage

```
mssparkutils.notebook.runMultiple(pathsOrPipeline)
```
#### **Arguments**

pathsOrPipeline

A list of notebook names or a complex data structure (JSON string) that meets the requirements of the com.microsoft.spark.notebook.msutils.impl.MsNotebookPipeline scala class.

#### Value

a list of exit values and exceptions for each notebook

<span id="page-32-0"></span>mssparkutils.notebook.updateNBSEndpoint *provide a way to make people can update the endpoint*

#### Description

provide a way to make people can update the endpoint

#### Usage

mssparkutils.notebook.updateNBSEndpoint(endpoint)

#### Arguments

endpoint the new point

mssparkutils.runtime.context

*Get runtime properties*

#### Description

Get runtime properties

#### Usage

mssparkutils.runtime.context()

#### Value

A dummy env object to mimic the result of runtime context method when used in azure synapse runtime.

#### Examples

mssparkutils.runtime.context()

#### <span id="page-33-0"></span>mssparkutils.runtime.setHcReplId *Set runtime high concurrency mode repl id*

#### Description

Set runtime high concurrency mode repl id

#### Usage

mssparkutils.runtime.setHcReplId(replId)

#### Arguments

replId High concurrency mode repl id

mssparkutils.session.stop

*Stop an interactive session*

## Description

Stop an interactive session

#### Usage

mssparkutils.session.stop(detach = TRUE)

#### Arguments

detach If detach is True, stop session from standard session, or detach current notebook from high concurrency session; if detach is False, stop session in any session. Default is TRUE.

<span id="page-34-0"></span>notebookutils.credentials.getConnectionStringOrCreds

*Take linked service name as input and return connection string or credentials depending on the configuration of the linked service.*

#### Description

Take linked service name as input and return connection string or credentials depending on the configuration of the linked service.

#### Usage

```
notebookutils.credentials.getConnectionStringOrCreds(linkedService)
```
#### Arguments

linkedService Linked service name.

#### Value

A empty string used to mimic credentials returned by azure synapse runtime for linkedService.

#### Examples

notebookutils.credentials.getConnectionStringOrCreds('AzureDataLakeStorage1')

notebookutils.credentials.getFullConnectionString *Take linked service name as input and return full connection string with credentials.*

#### Description

Take linked service name as input and return full connection string with credentials.

#### Usage

```
notebookutils.credentials.getFullConnectionString(linkedService)
```
#### Arguments

linkedService Linked service name.

#### Value

A empty string used to mimic connection string returned by azure synapse runtime for linkedService.

#### Examples

notebookutils.credentials.getConnectionStringOrCreds('AzureDataLakeStorage1')

notebookutils.credentials.getPropertiesAll *Return all the properties of a given linked service in string format.*

#### Description

Return all the properties of a given linked service in string format.

#### Usage

notebookutils.credentials.getPropertiesAll(linkedService)

#### Arguments

linkedService Linked service name.

#### Value

A empty string used to mimic properties string returned by azure synapse runtime for linkedService.

#### Examples

notebookutils.credentials.getPropertiesAll('AzureDataLakeStorage1')

notebookutils.credentials.getSecret *Return AKV secret.*

#### Description

Return AKV secret.

#### Usage

notebookutils.credentials.getSecret(akvName, secret, linkedService = NULL)

#### Arguments

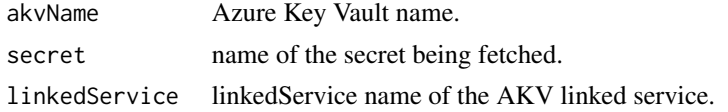

<span id="page-35-0"></span>
# Value

A empty string used to mimic secret returned by azure synapse runtime for given akvName and secret.

## Examples

```
notebookutils.credentials.getSecret('akvName', 'secretName')
notebookutils.credentials.getSecret('akvName', 'secretName', 'AzureDataLakeStorage1')
```
notebookutils.credentials.getSecretWithLS *Return AKV secret using linkedService.*

## Description

Return AKV secret using linkedService.

#### Usage

```
notebookutils.credentials.getSecretWithLS(linkedService, secret)
```
## Arguments

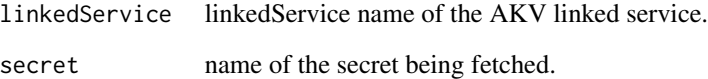

#### Value

A empty string used to mimic secret returned by azure synapse runtime for given linkedService and secret.

## Examples

```
notebookutils.credentials.getSecretWithLS('AzureDataLakeStorage1', 'secretName')
```
notebookutils.credentials.getToken

*Get AAD token for a resource.*

## Description

Get AAD token for a resource.

#### Usage

```
notebookutils.credentials.getToken(audience, name = "")
```
#### Arguments

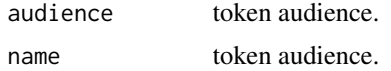

### Value

A empty string used to mimic token returned by azure synapse runtime for accessing resource audience.

#### Examples

```
notebookutils.credentials.getToken('synapse')
notebookutils.credentials.getToken('storage')
notebookutils.credentials.getToken('storage', 'storage')
```
notebookutils.credentials.help *Get help message.*

## Description

Get help message.

# Usage

```
notebookutils.credentials.help()
```
#### Value

No return value, print empty string to mimic the behavior of help method of mssparkutils credentials module when used in azure synapse runtime.

notebookutils.credentials.isValidToken 39

## Examples

notebookutils.credentials.help()

notebookutils.credentials.isValidToken *Returns true if the input token is valid (i.e, hasn't expired).*

## Description

Returns true if the input token is valid (i.e, hasn't expired).

### Usage

notebookutils.credentials.isValidToken(token)

### Arguments

token to validate.

#### Value

FALSE to mimic the result if token is invalid.

### Examples

notebookutils.credentials.isValidToken('dummyToken')

notebookutils.credentials.putSecret *Put AKV secret using with or without linkedService.*

## Description

Put AKV secret using with or without linkedService.

#### Usage

```
notebookutils.credentials.putSecret(
  akvName,
  secretName,
  secretValue,
  linkedService = NULL
\mathcal{E}
```
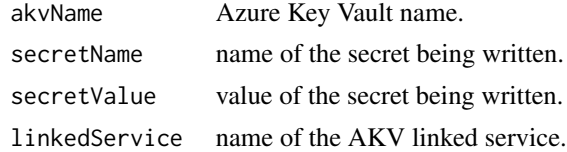

## Value

The secretValue been written.

# Examples

```
notebookutils.credentials.putSecret('akvName', 'secretName', 'secretValue')
notebookutils.credentials.putSecret('akvName', 'secretName', 'secretValue', 'AzureDataLakeStorage1')
```
notebookutils.credentials.putSecretWithLS *Put AKV secret using linkedService.*

## Description

Put AKV secret using linkedService.

## Usage

```
notebookutils.credentials.putSecretWithLS(
  linkedService,
  secretName,
  secretValue
)
```
#### Arguments

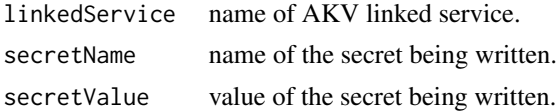

### Value

The secretValue been written.

## Examples

notebookutils.credentials.putSecretWithLS('AzureDataLakeStorage1', 'secretName', 'secretValue')

notebookutils.env.getClusterId *Get cluster id.*

## Description

Get cluster id.

## Usage

notebookutils.env.getClusterId()

# Value

A empty string used to mimic cluster id of azure synapse runtime.

### Examples

notebookutils.env.getClusterId()

notebookutils.env.getJobId *Get job Id.*

# Description

Get job Id.

### Usage

```
notebookutils.env.getJobId()
```
## Value

A empty string used to mimic the id of spark job been submitted to azure synapse runtime.

## Examples

notebookutils.env.getJobId()

notebookutils.env.getPoolName

*Get pool name.*

## Description

Get pool name.

## Usage

notebookutils.env.getPoolName()

## Value

A empty string used to mimic the name of user's azure synapse spark pool.

### Examples

notebookutils.env.getPoolName()

notebookutils.env.getUserId *Get user Id.*

# Description

Get user Id.

## Usage

notebookutils.env.getUserId()

## Value

A empty string used to mimic the id of user.

# Examples

notebookutils.env.getUserId()

notebookutils.env.getUserName

*Get user name.*

## Description

Get user name.

### Usage

notebookutils.env.getUserName()

# Value

A empty string used to mimic the name of user.

## Examples

notebookutils.env.getUserName()

notebookutils.env.getWorkspaceName *Get workspace name.*

# Description

Get workspace name.

### Usage

notebookutils.env.getWorkspaceName()

# Value

A empty string used to mimic the id of the user's azure synapse workspace.

# Examples

notebookutils.env.getWorkspaceName()

notebookutils.env.help

*Get help message.*

# Description

Get help message.

## Usage

notebookutils.env.help()

#### Value

No return value, print empty string to mimic the behavior of help method of mssparkutils env module when used in azure synapse runtime.

## Examples

notebookutils.env.help()

notebookutils.fabricClient.delete *Send a DELETE request to Fabric.*

## Description

Send a DELETE request to Fabric.

## Usage

```
notebookutils.fabricClient.delete(path, headers = list())
```
## Arguments

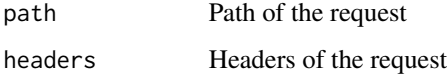

notebookutils.fabricClient.get *Send a GET request to Fabric.*

## Description

Send a GET request to Fabric.

### Usage

```
notebookutils.fabricClient.get(path, headers = list())
```
# Arguments

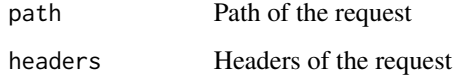

#### Value

RestResponse Response of the request

notebookutils.fabricClient.help *Get help string for a method.*

# Description

Get help string for a method.

#### Usage

```
notebookutils.fabricClient.help(methodName = "")
```
## Arguments

methodName Name of the method

notebookutils.fabricClient.listCapacities *List all capacities in the workspace.*

### Description

List all capacities in the workspace.

## Usage

```
notebookutils.fabricClient.listCapacities(maxResults = 1000L)
```
## Arguments

maxResults Maximum number of capacities to return, default is 1000

# Value

Array of Capacity objects

notebookutils.fabricClient.patch *Send a PATCH request to Fabric.*

# Description

Send a PATCH request to Fabric.

## Usage

```
notebookutils.fabricClient.patch(path, content, headers = list())
```
# Arguments

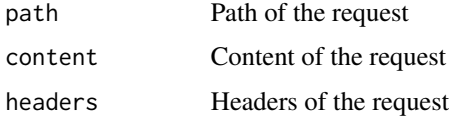

## Value

RestResponse Response of the request

notebookutils.fabricClient.post *Send a POST request to Fabric.*

## Description

Send a POST request to Fabric.

## Usage

```
notebookutils.fabricClient.post(path, content, headers = list())
```
### Arguments

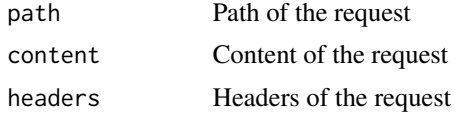

## Value

RestResponse Response of the request

notebookutils.fabricClient.put *Send a PUT request to Fabric.*

# Description

Send a PUT request to Fabric.

#### Usage

```
notebookutils.fabricClient.put(path, content, headers = list())
```
## Arguments

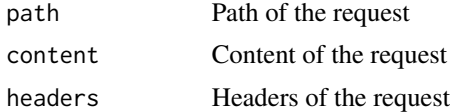

## Value

RestResponse Response of the request

```
notebookutils.fs.append
```
*Append the given String to a file, encoded in UTF-8.*

## Description

Append the given String to a file, encoded in UTF-8.

## Usage

```
notebookutils.fs.append(file, content, createFileIfNotExists = FALSE)
```
## Arguments

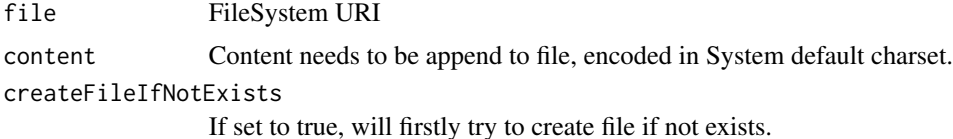

## Value

FALSE to mimic the result if file content append fail.

### Examples

```
notebookutils.fs.append("/tmp/my-file", "Hello world!")
notebookutils.fs.append("/tmp/my-file", "Hello world!", TRUE)
```
notebookutils.fs.cp *Copies a file or directory, possibly across FileSystems.*

## Description

Copies a file or directory, possibly across FileSystems.

#### Usage

```
notebookutils.fs.cp(from, to, recurse = FALSE)
```
## Arguments

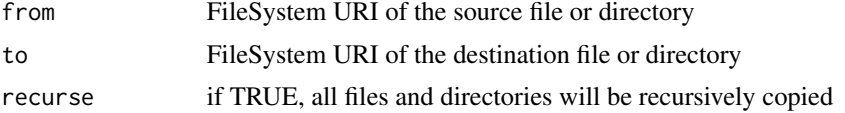

### notebookutils.fs.exists 49

## Value

FALSE to mimic the result if file or directory from fail to copy to to.

## Examples

```
notebookutils.fs.cp("/tmp/my-folder/a", "adls://xxx/tmp/b")
notebookutils.fs.cp("/tmp/my-folder/a", "adls://xxx/tmp/b", TRUE)
```
notebookutils.fs.exists

*Check if a file or directory exists.*

# Description

Check if a file or directory exists.

### Usage

notebookutils.fs.exists(file)

## Arguments

file FileSystem URI

## Value

TRUE if the file or directory exists

# Examples

```
## Not run:
notebookutils.fs.exists("/tmp/my-file")
```
## End(Not run)

```
notebookutils.fs.fastcp
```
*Copies a file or directory via azcopy, possibly across FileSystems.*

## Description

Copies a file or directory via azcopy, possibly across FileSystems.

## Usage

```
notebookutils.fs.fastcp(from, to, recurse = TRUE, extraConfigs = NULL)
```
## Arguments

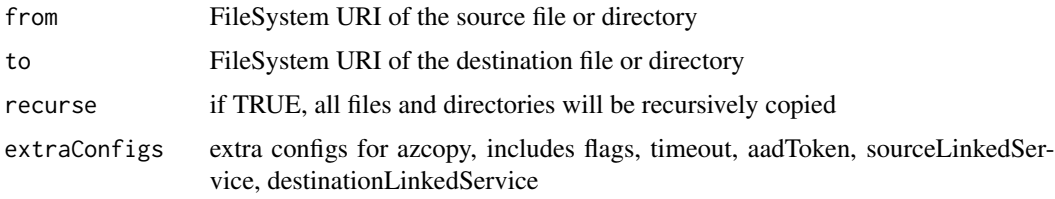

## Value

TRUE if all files were successfully copied

## Examples

```
## Not run:
notebookutils.fs.fastcp("file:/tmp/my-folder/a", "adls://xxx/tmp/b")
```
## End(Not run)

notebookutils.fs.getMountPath *Gets the local path of the mount point.*

## Description

Gets the local path of the mount point.

#### Usage

```
notebookutils.fs.getMountPath(mountPoint, scope = "job")
```
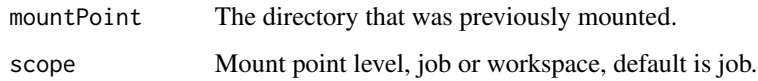

#### Value

Empty string to mimic the local mounted path related to mountPoint.

## Examples

```
notebookutils.fs.getMountPath("/mnt")
notebookutils.fs.getMountPath("/mnt", "job")
```
notebookutils.fs.head *Returns up to the first 'maxBytes' bytes of the given file as a String encoded in UTF-8.*

## Description

Returns up to the first 'maxBytes' bytes of the given file as a String encoded in UTF-8.

#### Usage

```
notebookutils.fs.head(file, maxBytes = 65535)
```
#### Arguments

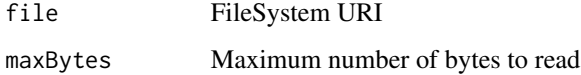

#### Value

Empty string to mimic the returned content of file.

## Examples

```
notebookutils.fs.head("/tmp/my-folder/my-file")
notebookutils.fs.head("/tmp/my-folder/my-file", 1000)
```
notebookutils.fs.help *notebookutils.fs provides utilities for working with various FileSystems.*

## Description

Below is overview about the available methods:

#### Usage

```
notebookutils.fs.help(methodName = "")
```
#### Arguments

methodName method name to get more information.

### Details

notebookutils.fs.cp: Copies a file or directory, possibly across FileSystems notebookutils.fs.mv: Moves a file or directory, possibly across FileSystems notebookutils.fs.ls: Array -> Lists the contents of a directory notebookutils.fs.mkdirs: Creates the given directory if it does not exist, also creating any necessary parent directories notebookutils.fs.put: Writes the given String out to a file, encoded in UTF-8 notebookutils.fs.head: Returns up to the first 'maxBytes' bytes of the given file as a String encoded in UTF-8 notebookutils.fs.append: Append the content to a file notebookutils.fs.rm: Removes a file or directory

### Value

No return value, print empty string to mimic the behavior of help method of mssparkutils fs module when used in azure synapse runtime.

## Examples

```
notebookutils.fs.help()
notebookutils.fs.help("ls")
```
notebookutils.fs.ls *Lists the contents of a directory.*

#### Description

Lists the contents of a directory.

#### Usage

notebookutils.fs.ls(dir)

dir FileSystem URI

# Value

Empty list to mimic the file list under dir.

## Examples

notebookutils.fs.ls("/tmp/my-folder/")

notebookutils.fs.mkdirs

*Creates the given directory if it does not exist, also creating any necessary parent \* directories.*

## Description

Creates the given directory if it does not exist, also creating any necessary parent \* directories.

#### Usage

```
notebookutils.fs.mkdirs(dir)
```
## Arguments

dir FileSystem URI

## Value

FALSE to mimic the result if dir creation fail.

## Examples

notebookutils.fs.mkdirs("/tmp/a/b/c")

```
notebookutils.fs.mount
```
*Attach remote storage (Blob, Gen2, Azure File Share) to all working nodes (driver node and worker nodes)*

#### Description

Attach remote storage (Blob, Gen2, Azure File Share) to all working nodes (driver node and worker nodes)

#### Usage

```
notebookutils.fs.mount(source, mountPoint, extraConfigs = NULL)
```
## Arguments

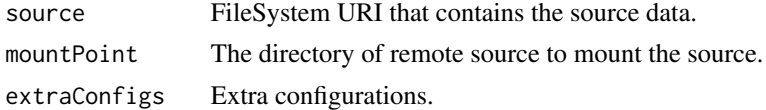

#### Value

FALSE to mimic the result if mountPoint creation fail.

## Examples

```
notebookutils.fs.mount("abfss://xxx.dfs.core.windows.net", "/mnt")
```
notebookutils.fs.mounts

*Show information about what is mounted. Any credentials used to mount the mount points listed will not be displayed.*

## Description

Show information about what is mounted. Any credentials used to mount the mount points listed will not be displayed.

#### Usage

```
notebookutils.fs.mounts(extraConfigs = NULL)
```
#### Arguments

extraConfigs Extra configurations.

## Value

The list of MountPointInfo.

notebookutils.fs.mountToDriverNode *Attach remote storage (Blob, Gen2, Azure File Share) to driver node*

## Description

Attach remote storage (Blob, Gen2, Azure File Share) to driver node

## Usage

```
notebookutils.fs.mountToDriverNode(source, mountPoint, extraConfigs = NULL)
```
## Arguments

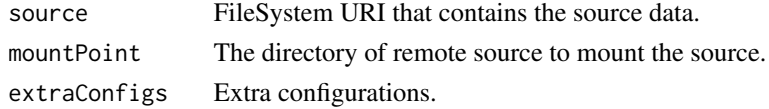

### Value

TRUE if the path was successfully mounted.

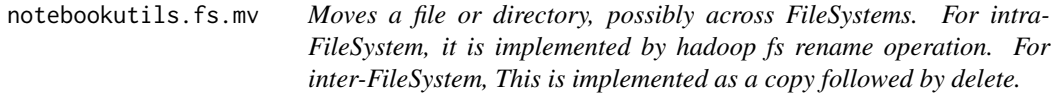

## Description

Moves a file or directory, possibly across FileSystems. For intra-FileSystem, it is implemented by hadoop fs rename operation. For inter-FileSystem, This is implemented as a copy followed by delete.

### Usage

```
notebookutils.fs.mv(from, to, createPath = FALSE, overwrite = FALSE)
```
### Arguments

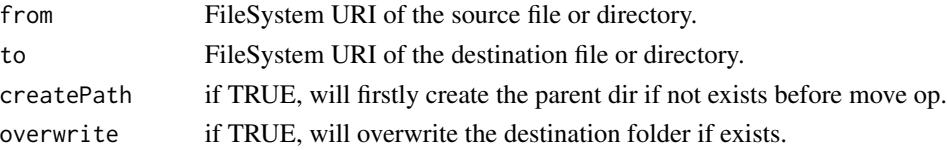

# Value

FALSE to mimic the result of mv operation fail.

## Examples

```
notebookutils.fs.mv("/tmp/my-folder/", "adls:/xxx/tmp/b")
```
notebookutils.fs.put *Writes the given String out to a file, encoded in UTF-8.*

## Description

Writes the given String out to a file, encoded in UTF-8.

### Usage

```
notebookutils.fs.put(file, content, overwrite = FALSE)
```
### Arguments

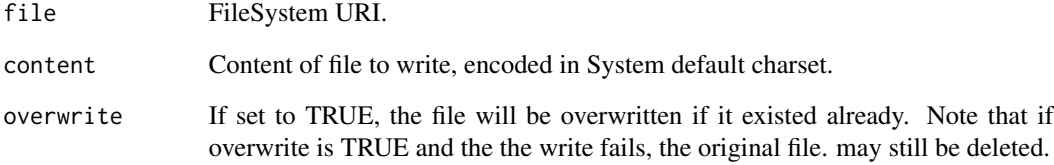

# Value

FALSE to mimic the result of file put operation fail.

## Examples

```
notebookutils.fs.put("/tmp/my-file", "Hello world!", TRUE)
```
notebookutils.fs.refreshMounts

*Refresh workspace level mount points.*

## Description

Refresh workspace level mount points.

## Usage

notebookutils.fs.refreshMounts()

## Value

FALSE to mimic the refreshMounts fail to refresh mount info.

## Examples

notebookutils.fs.refreshMounts()

notebookutils.fs.rm *Removes a file or directory.*

## Description

Removes a file or directory.

### Usage

```
notebookutils.fs.rm(dir, recurse = FALSE)
```
## Arguments

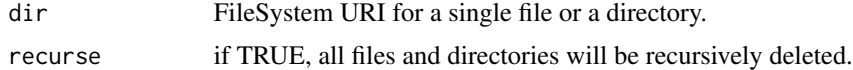

## Value

FALSE to mimic the result of dir deletion fail.

## Examples

notebookutils.fs.rm("/tmp/my-folder/", TRUE)

notebookutils.fs.unmount

*Removes a mount point.*

### Description

Removes a mount point.

#### Usage

notebookutils.fs.unmount(mountPoint)

## Arguments

mountPoint The directory that was previously mounted.

## Value

FALSE to mimic the result of unmount mountPoint fail.

## Examples

notebookutils.fs.unmount("/mnt")

notebookutils.fs.unmountFromDriverNode *Removes a mount point from driver node.*

### Description

Removes a mount point from driver node.

#### Usage

notebookutils.fs.unmountFromDriverNode(mountPoint)

## Arguments

mountPoint The directory that was previously mounted.

## Value

TRUE if the mount point was successfully unmounted.

# Description

Get help message for this module.

### Usage

```
notebookutils.help(methodName = "")
```
## Arguments

methodName method name to get more information.

## Value

No return value, print empty string to mimic the behavior of help method of mssparkutils module when used in azure synapse runtime.

#### Examples

notebookutils.help()

notebookutils.lakehouse.create *Create a lakehouse*

#### Description

Create a lakehouse

## Usage

```
notebookutils.lakehouse.create(
  name,
  description = ",
  definition = ",
  workspaceId = \sin\mathcal{E}
```
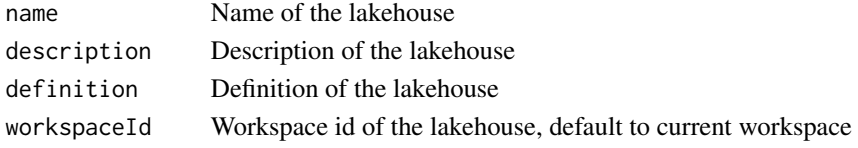

## Value

A lakehouse object

notebookutils.lakehouse.delete

*Delete a lakehouse*

## Description

Delete a lakehouse

# Usage

notebookutils.lakehouse.delete(name, workspaceId = "")

## Arguments

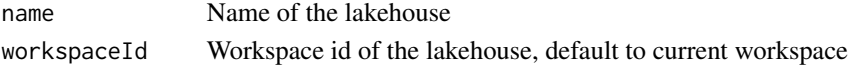

notebookutils.lakehouse.get

*Get a lakehouse*

# Description

Get a lakehouse

## Usage

```
notebookutils.lakehouse.get(name = "", workspaceId = "")
```
## Arguments

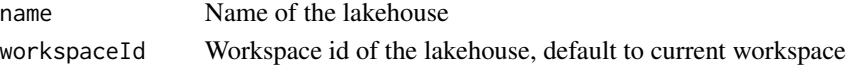

# Value

A lakehouse object

notebookutils.lakehouse.getDefinition *Get the definition of a lakehouse*

## Description

Get the definition of a lakehouse

#### Usage

notebookutils.lakehouse.getDefinition(name, workspaceId = "")

## Arguments

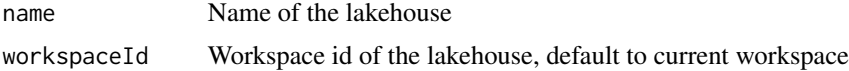

### Value

The definition of the lakehouse

notebookutils.lakehouse.getWithProperties *Get the info of a Lakehouse with properties.*

## Description

Get the info of a Lakehouse with properties.

### Usage

```
notebookutils.lakehouse.getWithProperties(name, workspaceId = "")
```
## Arguments

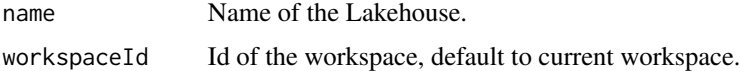

## Value

Artifact object. Please refer to: https://learn.microsoft.com/en-us/rest/api/fabric /articles/item-management/properties/lakeho properties

notebookutils.lakehouse.help

*The lakehouse module.*

### Description

notebookutils.lakehouse.create(name: String, description: String, workspaceId: String): Lakehouse -> Create a lakehouse notebookutils.lakehouse.get(name: String, workspaceId: String): Lakehouse -> Get a lakehouse notebookutils.lakehouse.delete(name: String, workspaceId: String): void -> Delete a lakehouse notebookutils.lakehouse.update(name: String, newName: String, description: String, workspaceId: String): Lakehouse -> Update a lakehouse

## Usage

```
notebookutils.lakehouse.help(methodName = "")
```
### Arguments

methodName method name to get more information

notebookutils.lakehouse.list

*List all lakehouses*

## Description

List all lakehouses

### Usage

```
notebookutils.lakehouse.list(workspaceId = "", maxResults = 1000L)
```
#### Arguments

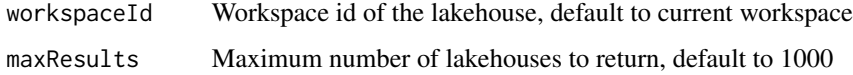

## Value

A list of lakehouse objects

notebookutils.lakehouse.listTables *List all tables in a Lakehouse.*

### Description

List all tables in a Lakehouse.

## Usage

```
notebookutils.lakehouse.listTables(
  lakehouse = ",
  workspaceId = "",
  maxResults = 1000L
\mathcal{L}
```
## Arguments

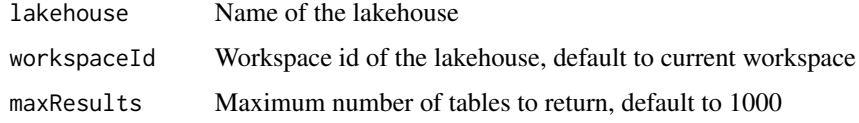

### Value

A list of table objects

notebookutils.lakehouse.loadTable *Starts a load table operation.*

## Description

Starts a load table operation.

## Usage

```
notebookutils.lakehouse.loadTable(
  loadOption,
  table,
  lakehouse = ",
  workspaceId = \lim_{n \to \infty}\mathcal{E}
```
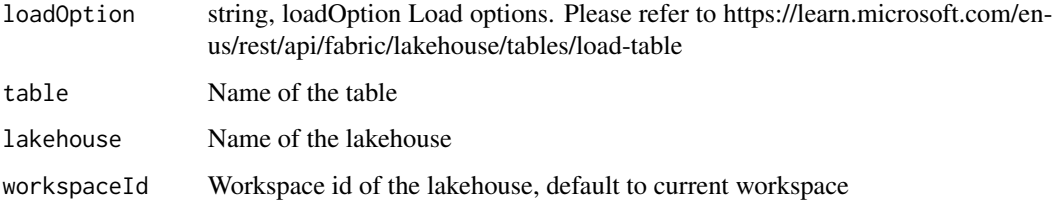

# Value

boolean

notebookutils.lakehouse.update *Update a lakehouse*

# Description

Update a lakehouse

## Usage

```
notebookutils.lakehouse.update(
  name,
  newName,
  description = "",
  workspaceId = ""
)
```
## Arguments

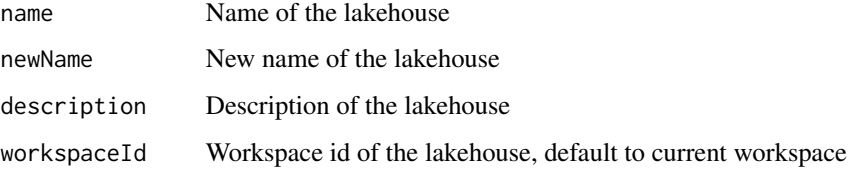

## Value

A lakehouse object

notebookutils.lakehouse.updateDefinition *Get the definition of a lakehouse*

# Description

Get the definition of a lakehouse

#### Usage

notebookutils.lakehouse.updateDefinition(name, definition, workspaceId = "")

## Arguments

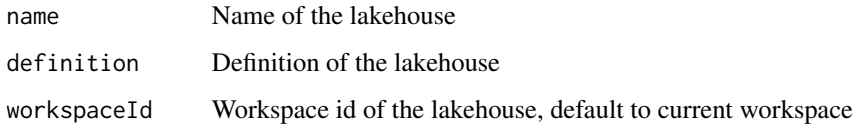

## Value

The definition of the lakehouse

notebookutils.notebook.create *Create a notebook*

# Description

Create a notebook

### Usage

```
notebookutils.notebook.create(
  name,
  description = ",
  content = ",
  defaultLakehouse = "",
  defaultLakehouseWorkspace = "",
  workspaceId = ""
\mathcal{E}
```
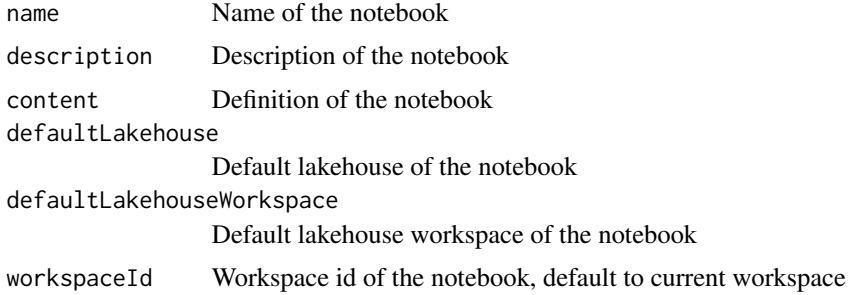

### Value

A notebook object

notebookutils.notebook.delete *Delete a notebook*

# Description

Delete a notebook

#### Usage

```
notebookutils.notebook.delete(name, workspaceId = "")
```
# Arguments

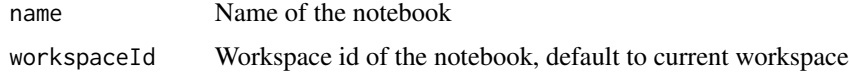

```
notebookutils.notebook.exit
```
*This method lets you exit a notebook with a value.*

# Description

This method lets you exit a notebook with a value.

## Usage

notebookutils.notebook.exit(value)

value the value to return when exiting.

### Value

No return value, mimic behavior to set the notebook run exit value using value.

### Examples

notebookutils.notebook.exit('exitVal')

notebookutils.notebook.get

*Get a notebook*

### Description

Get a notebook

## Usage

```
notebookutils.notebook.get(name, workspaceId = "")
```
## Arguments

name Name of the notebook workspaceId Workspace id of the notebook, default to current workspace

#### Value

A notebook object

notebookutils.notebook.help *The notebook module.*

## Description

The notebook module.

## Usage

notebookutils.notebook.help(methodName = "")

methodName method name to get more information.

### Value

No return value, print empty string to mimic the behavior of help method of mssparkutils notebook module when used in azure synapse runtime.

## Examples

```
notebookutils.notebook.help()
notebookutils.notebook.help("run")
```
notebookutils.notebook.list *List all notebooks*

## Description

List all notebooks

## Usage

```
notebookutils.notebook.list(workspaceId = "", maxResults = 1000L)
```
## Arguments

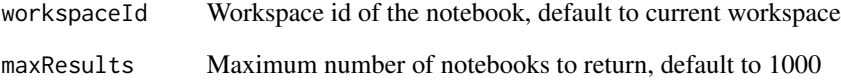

### Value

A list of notebook objects

notebookutils.notebook.run

*Runs a notebook and returns its exit value. The notebook will run in the current livy session context by default.*

## Description

Runs a notebook and returns its exit value. The notebook will run in the current livy session context by default.

#### Usage

```
notebookutils.notebook.run(path, timeoutSeconds = 90, arguments = NULL)
```
### Arguments

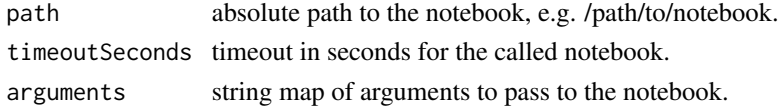

#### Value

Empty string to mimic the exitVal set by mssparkutils.notebook.exit.

## Examples

```
notebookutils.notebook.run('NB1')
notebookutils.notebook.run('NB1', 200)
notebookutils.notebook.run('NB1', 200, list("input"=30))
```
notebookutils.notebook.update

*Update a notebook*

#### Description

Update a notebook

### Usage

```
notebookutils.notebook.update(
 name,
 newName,
 description = ",
 workspaceId = ")
```
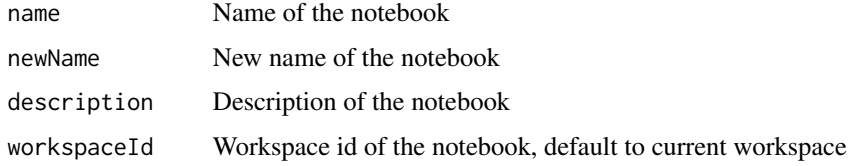

## Value

A notebook object

notebookutils.notebook.updateDefinition *Get the definition of a notebook*

# Description

Get the definition of a notebook

## Usage

```
notebookutils.notebook.updateDefinition(
  name,
 content,
 defaultLakehouse = "",
  defaultLakehouseWorkspace = "",
 workspaceId = ""
)
```
## Arguments

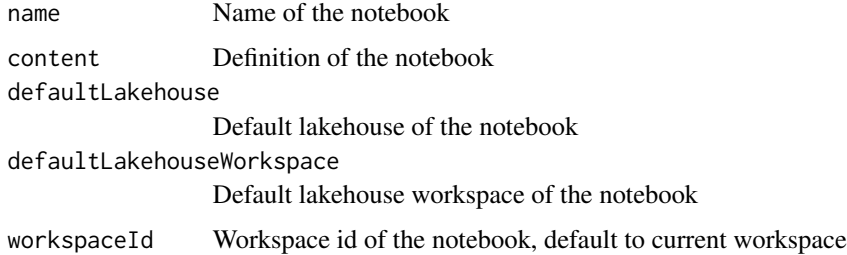

## Value

The definition of the notebook

notebookutils.notebook.updateNBSEndpoint *provide a way to make people can update the endpoint*

## Description

provide a way to make people can update the endpoint

#### Usage

notebookutils.notebook.updateNBSEndpoint(endpoint)

#### Arguments

endpoint the new point

notebookutils.runtime.context

*Get runtime properties*

## Description

Get runtime properties

### Usage

notebookutils.runtime.context()

### Value

A dummy env object to mimic the result of runtime context method when used in azure synapse runtime.

### Examples

notebookutils.runtime.context()

notebookutils.runtime.help

*notebookutils.runtime is a utility to manage runtime context. context() returns the runtime context as a list.*

## Description

notebookutils.runtime is a utility to manage runtime context. context() returns the runtime context as a list.

## Usage

notebookutils.runtime.help(methodName = "")

#### Arguments

methodName method name to get more information.am

notebookutils.runtime.setHcReplId *Set runtime high concurrency mode repl id*

## Description

Set runtime high concurrency mode repl id

## Usage

```
notebookutils.runtime.setHcReplId(replId)
```
## Arguments

replId High concurrency mode repl id
<span id="page-72-0"></span>notebookutils.session.stop

*Stop an interactive session*

## Description

Stop an interactive session

#### Usage

```
notebookutils.session.stop(detach = TRUE)
```
## Arguments

detach If detach is True, stop session from standard session, or detach current notebook from high concurrency session; if detach is False, stop session in any session. Default is TRUE.

notebookutils.warehouse.create

*Create a warehouse*

# Description

Create a warehouse

## Usage

```
notebookutils.warehouse.create(
  name,
  description = "",
  definition = "",
 workspaceId = ")
```
## Arguments

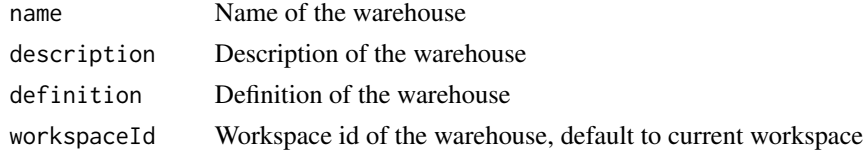

## Value

A warehouse object

<span id="page-73-0"></span>notebookutils.warehouse.delete

*Delete a warehouse*

# Description

Delete a warehouse

# Usage

```
notebookutils.warehouse.delete(name, workspaceId = "")
```
## Arguments

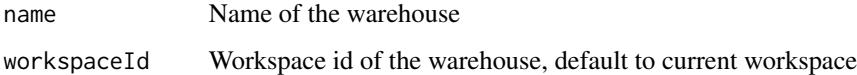

notebookutils.warehouse.get

*Get a warehouse*

# Description

Get a warehouse

## Usage

```
notebookutils.warehouse.get(name, workspaceId = "")
```
# Arguments

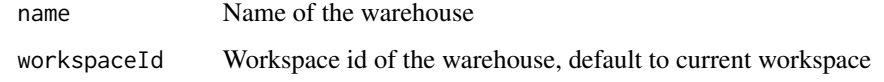

# Value

A warehouse object

<span id="page-74-0"></span>notebookutils.warehouse.getDefinition *Get the definition of a warehouse*

## Description

Get the definition of a warehouse

#### Usage

notebookutils.warehouse.getDefinition(name, workspaceId = "")

### Arguments

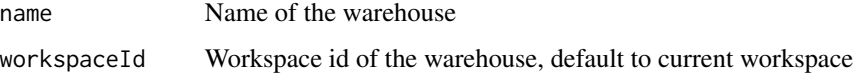

## Value

The definition of the warehouse

notebookutils.warehouse.help

*The warehouse module.*

## Description

notebookutils.warehouse.create(name: String, description: String, workspaceId: String): warehouse -> Create a warehouse notebookutils.warehouse.get(name: String, workspaceId: String): warehouse -> Get a warehouse notebookutils.warehouse.delete(name: String, workspaceId: String): void -> Delete a warehouse notebookutils.warehouse.update(name: String, newName: String, description: String, workspaceId: String): warehouse -> Update a warehouse

#### Usage

```
notebookutils.warehouse.help(methodName = "")
```
## Arguments

methodName method name to get more information

<span id="page-75-0"></span>notebookutils.warehouse.list

*List all warehouses*

# Description

List all warehouses

#### Usage

```
notebookutils.warehouse.list(workspaceId = "", maxResults = 1000L)
```
# Arguments

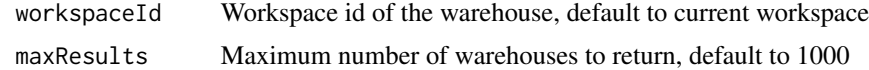

# Value

A list of warehouse objects

notebookutils.warehouse.update

*Update a warehouse*

# Description

Update a warehouse

#### Usage

```
notebookutils.warehouse.update(
 name,
 newName,
 description = ",
 workspaceId = ""
)
```
# Arguments

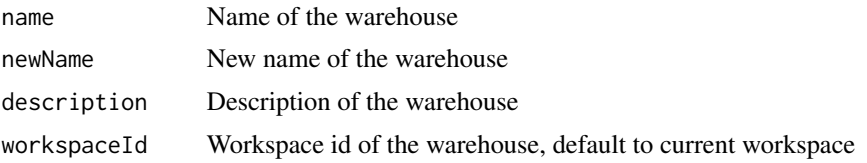

# <span id="page-76-0"></span>Value

A warehouse object

notebookutils.warehouse.updateDefinition *Get the definition of a warehouse*

## Description

Get the definition of a warehouse

## Usage

notebookutils.warehouse.updateDefinition(name, definition, workspaceId = "")

# Arguments

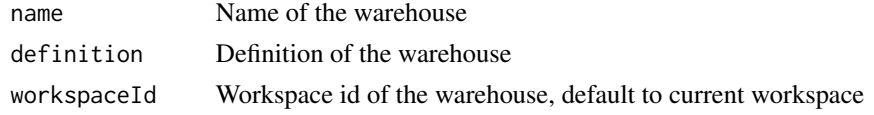

## Value

The definition of the warehouse

notebookutils.workspace.assignToCapacity *Assign a workspace to a capacity*

# Description

Assign a workspace to a capacity

### Usage

```
notebookutils.workspace.assignToCapacity(capacityId, workspaceId = "")
```
# Arguments

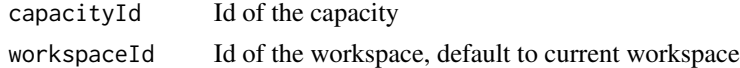

## Value

Boolean indicating success

<span id="page-77-0"></span>notebookutils.workspace.create

*Create a workspace*

# Description

Create a workspace

## Usage

```
notebookutils.workspace.create(name, description = "", capacityId = "")
```
# Arguments

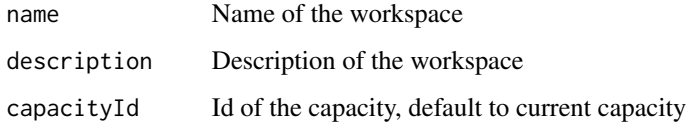

# Value

A workspace object

notebookutils.workspace.delete *Delete a workspace*

## Description

Delete a workspace

# Usage

notebookutils.workspace.delete(workspaceId)

## Arguments

workspaceId Id of the workspace

<span id="page-78-0"></span>notebookutils.workspace.get

*Get a workspace*

#### Description

Get a workspace

#### Usage

notebookutils.workspace.get(name = "")

#### Arguments

name Name of the workspace

## Value

A workspace object

notebookutils.workspace.help *The workspace module.*

## Description

notebookutils.workspace.assignToCapacity(capacityId: String, workspaceId: String): Boolean -> Assign a workspace to a capacity notebookutils.workspace.create(name: String, description: String, capacityId: String): workspace -> Create a workspace notebookutils.workspace.delete(workspaceId: String): void -> Delete a workspace notebookutils.workspace.get(name: String): workspace -> Get a workspace notebookutils.workspace.unassignFromCapacity(workspaceId: String): void -> Unassign a workspace from a capacity notebookutils.workspace.update(workspaceId: String, newName: String, description: String): workspace -> Update a workspace

#### Usage

```
notebookutils.workspace.help(methodName = "")
```
#### Arguments

methodName method name to get more information

<span id="page-79-0"></span>notebookutils.workspace.list

*List all workspaces*

## Description

List all workspaces

#### Usage

notebookutils.workspace.list(maxResults = 1000L)

## Arguments

maxResults Maximum number of workspaces to return, default to 1000

# Value

A list of workspace objects

notebookutils.workspace.listArtifacts *List the specified artifacts in the workspace*

## Description

List the specified artifacts in the workspace

# Usage

```
notebookutils.workspace.listArtifacts(
  artifactType,
 workspaceId = "",
 maxResults = 1000L
)
```
## Arguments

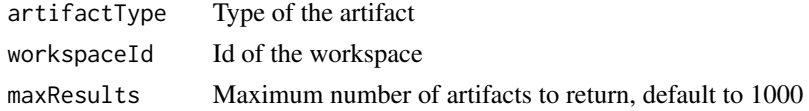

## Value

A list of artifact objects

<span id="page-80-0"></span>notebookutils.workspace.unassignFromCapacity *Unassign a workspace from a capacity*

# Description

Unassign a workspace from a capacity

## Usage

notebookutils.workspace.unassignFromCapacity(workspaceId)

## Arguments

workspaceId Id of the workspace

notebookutils.workspace.update

*Update a workspace*

## Description

Update a workspace

## Usage

```
notebookutils.workspace.update(workspaceId, newName, description = "")
```
## Arguments

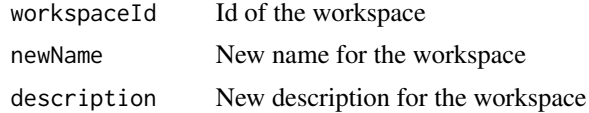

## Value

Updated workspace object

# **Index**

```
display, 4
display.config, 5
displayHTML, 6
mssparkutils.credentials.getConnectionStringOfCceas
        6
mssparkutils.credentials.getFullConnectionStr<mark>ing,</mark>
        7
mssparkutils.credentials.getPropertiesAll,
        \mathbf{Q}mssparkutils.credentials.getSecret, 8
mssparkutils.credentials.getSecretWithLS,
        9
mssparkutils.credentials.getToken, 9
mssparkutils.credentials.help, 10
mssparkutils.credentials.isValidToken,
        11
mssparkutils.credentials.putSecret, 11
mssparkutils.credentials.putSecretWithLS,
        12
mssparkutils.env.getClusterId, 13
mssparkutils.env.getJobId, 13
mssparkutils.env.getPoolName, 14
mssparkutils.env.getUserId, 14
mssparkutils.env.getUserName, 15
mssparkutils.env.getWorkspaceName, 15
mssparkutils.env.help, 16
mssparkutils.fs.append, 16
mssparkutils.fs.cp, 17
mssparkutils.fs.exists, 17
mssparkutils.fs.fastcp, 18
mssparkutils.fs.getMountPath, 19
mssparkutils.fs.head, 19
mssparkutils.fs.help, 20
mssparkutils.fs.ls, 21
mssparkutils.fs.mkdirs, 21
mssparkutils.fs.mount, 22
mssparkutils.fs.mounts, 22
mssparkutils.fs.mountToDriverNode, 23
mssparkutils.fs.mv, 23
                                               mssparkutils.fs.put, 24
                                               mssparkutils.fs.refreshMounts, 25
                                               mssparkutils.fs.rm, 25
                                               mssparkutils.fs.unmount, 26
                                               mssparkutils.fs.unmountFromDriverNode,
                                                        26
                                               \mathbb{R}§\mathsf{sp}arkutils.help,27mssparkutils.lakehouse.create, 27
                                               mssparkutils.lakehouse.delete, 28
                                               mssparkutils.lakehouse.get, 28
                                               mssparkutils.lakehouse.help, 29
                                               mssparkutils.lakehouse.list, 29
                                               mssparkutils.lakehouse.update, 30
                                               mssparkutils.notebook.exit, 30
                                               mssparkutils.notebook.help, 31
                                               mssparkutils.notebook.run, 31
                                               mssparkutils.notebook.runMultiple, 32
                                               mssparkutils.notebook.updateNBSEndpoint,
                                                        33
                                               mssparkutils.runtime.context, 33
                                               mssparkutils.runtime.setHcReplId, 34
                                               mssparkutils.session.stop, 34
                                               notebookutils.credentials.getConnectionStringOrCreds,
                                                        35
                                               notebookutils.credentials.getFullConnectionString,
                                                        35
                                               notebookutils.credentials.getPropertiesAll,
                                                        36
                                               notebookutils.credentials.getSecret,
                                                        36
                                               notebookutils.credentials.getSecretWithLS,
                                                        37
                                               notebookutils.credentials.getToken, 38
                                               notebookutils.credentials.help, 38
                                               notebookutils.credentials.isValidToken,
                                                        39
                                               notebookutils.credentials.putSecret,
                                                       39
```
#### INDEX  $83$

notebookutils.credentials.putSecretWithLS, [40](#page-39-0) notebookutils.env.getClusterId, [41](#page-40-0) notebookutils.env.getJobId, [41](#page-40-0) notebookutils.env.getPoolName, [42](#page-41-0) notebookutils.env.getUserId, [42](#page-41-0) notebookutils.env.getUserName, [43](#page-42-0) notebookutils.env.getWorkspaceName, [43](#page-42-0) notebookutils.env.help, [44](#page-43-0) notebookutils.fabricClient.delete, [44](#page-43-0) notebookutils.fabricClient.get, [45](#page-44-0) notebookutils.fabricClient.help, [45](#page-44-0) notebookutils.fabricClient.listCapacities, [46](#page-45-0) notebookutils.fabricClient.patch, [46](#page-45-0) notebookutils.fabricClient.post, [47](#page-46-0) notebookutils.fabricClient.put, [47](#page-46-0) notebookutils.fs.append, [48](#page-47-0) notebookutils.fs.cp, [48](#page-47-0) notebookutils.fs.exists, [49](#page-48-0) notebookutils.fs.fastcp, [50](#page-49-0) notebookutils.fs.getMountPath, [50](#page-49-0) notebookutils.fs.head, [51](#page-50-0) notebookutils.fs.help, [52](#page-51-0) notebookutils.fs.ls, [52](#page-51-0) notebookutils.fs.mkdirs, [53](#page-52-0) notebookutils.fs.mount, [54](#page-53-0) notebookutils.fs.mounts, [54](#page-53-0) notebookutils.fs.mountToDriverNode, [55](#page-54-0) notebookutils.fs.mv, [55](#page-54-0) notebookutils.fs.put, [56](#page-55-0) notebookutils.fs.refreshMounts, [57](#page-56-0) notebookutils.fs.rm, [57](#page-56-0) notebookutils.fs.unmount, [58](#page-57-0) notebookutils.fs.unmountFromDriverNode, [58](#page-57-0) notebookutils.help, [59](#page-58-0) notebookutils.lakehouse.create, [59](#page-58-0) notebookutils.lakehouse.delete, [60](#page-59-0) notebookutils.lakehouse.get, [60](#page-59-0) notebookutils.lakehouse.getDefinition, [61](#page-60-0) notebookutils.lakehouse.getWithProperties, [61](#page-60-0) notebookutils.lakehouse.help, [62](#page-61-0) notebookutils.lakehouse.list, [62](#page-61-0) notebookutils.lakehouse.listTables, [63](#page-62-0) notebookutils.lakehouse.loadTable, [63](#page-62-0)

notebookutils.lakehouse.update, [64](#page-63-0) notebookutils.lakehouse.updateDefinition, [65](#page-64-0) notebookutils.notebook.create, [65](#page-64-0) notebookutils.notebook.delete, [66](#page-65-0) notebookutils.notebook.exit, [66](#page-65-0) notebookutils.notebook.get, [67](#page-66-0) notebookutils.notebook.help, [67](#page-66-0) notebookutils.notebook.list, [68](#page-67-0) notebookutils.notebook.run, [69](#page-68-0) notebookutils.notebook.update, [69](#page-68-0) notebookutils.notebook.updateDefinition, [70](#page-69-0) notebookutils.notebook.updateNBSEndpoint, [71](#page-70-0) notebookutils.runtime.context, [71](#page-70-0) notebookutils.runtime.help, [72](#page-71-0) notebookutils.runtime.setHcReplId, [72](#page-71-0) notebookutils.session.stop, [73](#page-72-0) notebookutils.warehouse.create, [73](#page-72-0) notebookutils.warehouse.delete, [74](#page-73-0) notebookutils.warehouse.get, [74](#page-73-0) notebookutils.warehouse.getDefinition, [75](#page-74-0) notebookutils.warehouse.help, [75](#page-74-0) notebookutils.warehouse.list, [76](#page-75-0) notebookutils.warehouse.update, [76](#page-75-0) notebookutils.warehouse.updateDefinition, [77](#page-76-0) notebookutils.workspace.assignToCapacity, [77](#page-76-0) notebookutils.workspace.create, [78](#page-77-0) notebookutils.workspace.delete, [78](#page-77-0) notebookutils.workspace.get, [79](#page-78-0) notebookutils.workspace.help, [79](#page-78-0) notebookutils.workspace.list, [80](#page-79-0) notebookutils.workspace.listArtifacts, [80](#page-79-0) notebookutils.workspace.unassignFromCapacity, [81](#page-80-0)

notebookutils.workspace.update, [81](#page-80-0)